## Контрольная работа №4 Тема: Производство и издержки

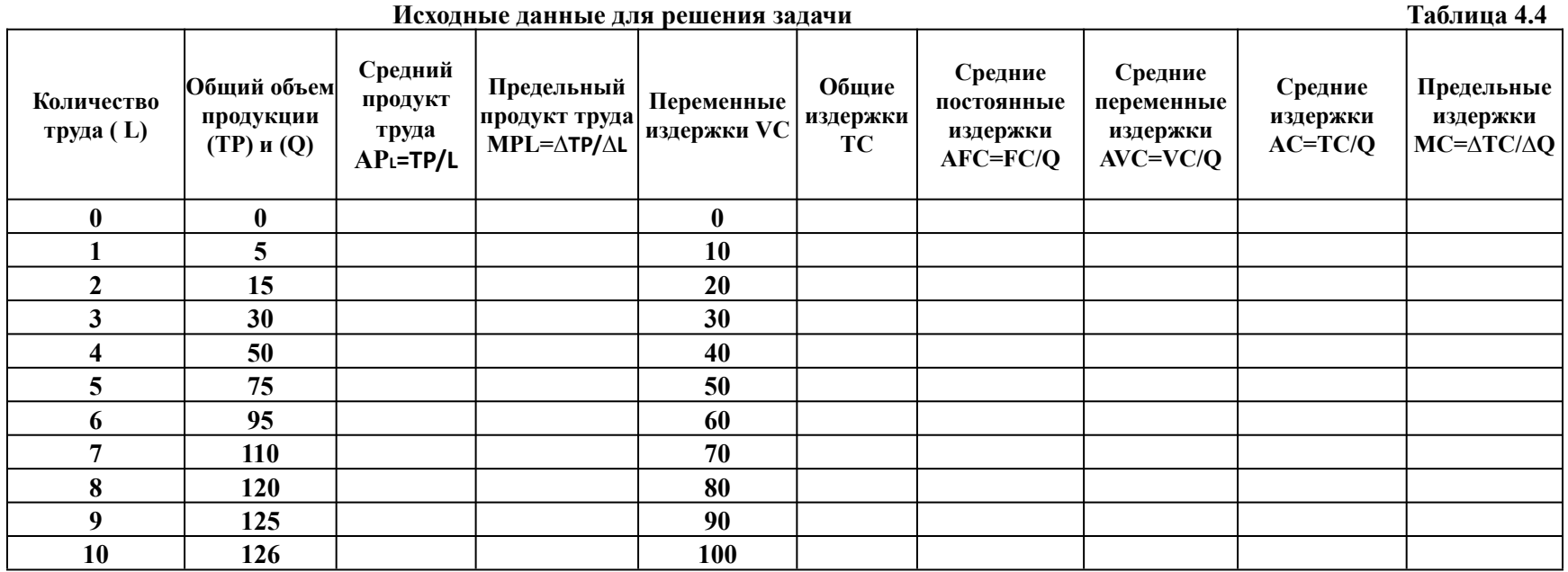

**Постоянные издержки фирмы составляют FC=10×N, где N - последняя цифра шифра студенческого билета студента. Если шифр равен 0, то N=10.**

## график. Общий, средний и предельный продукт

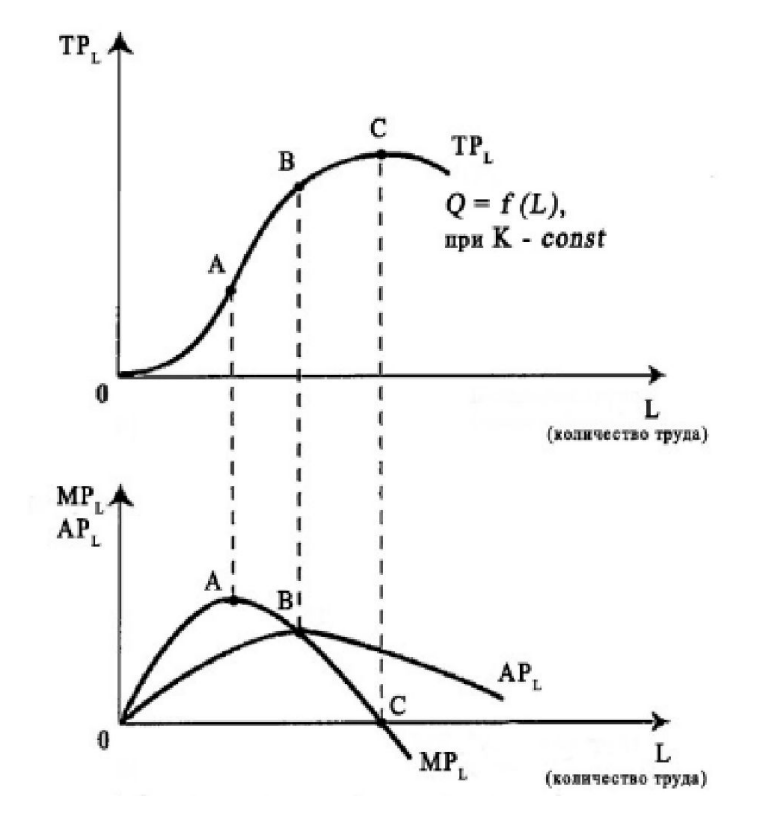

## 2 график. Постоянные, переменные и общие издержки

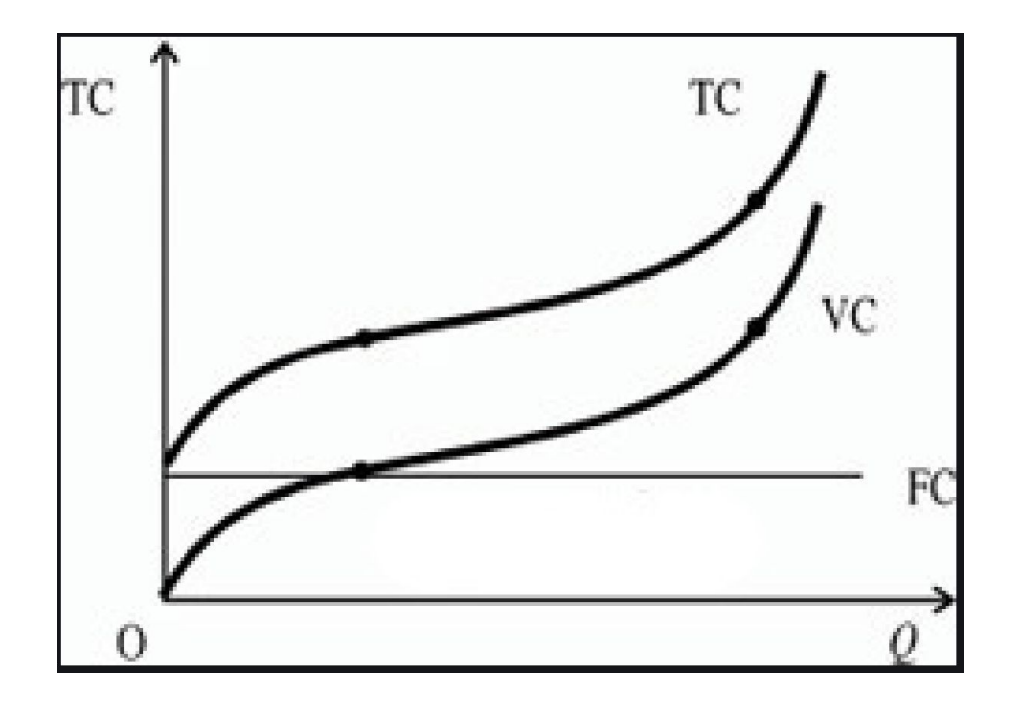

## 3 график. Средние постоянные издержки, средние переменные издержки, средние издержки и предельные издержки

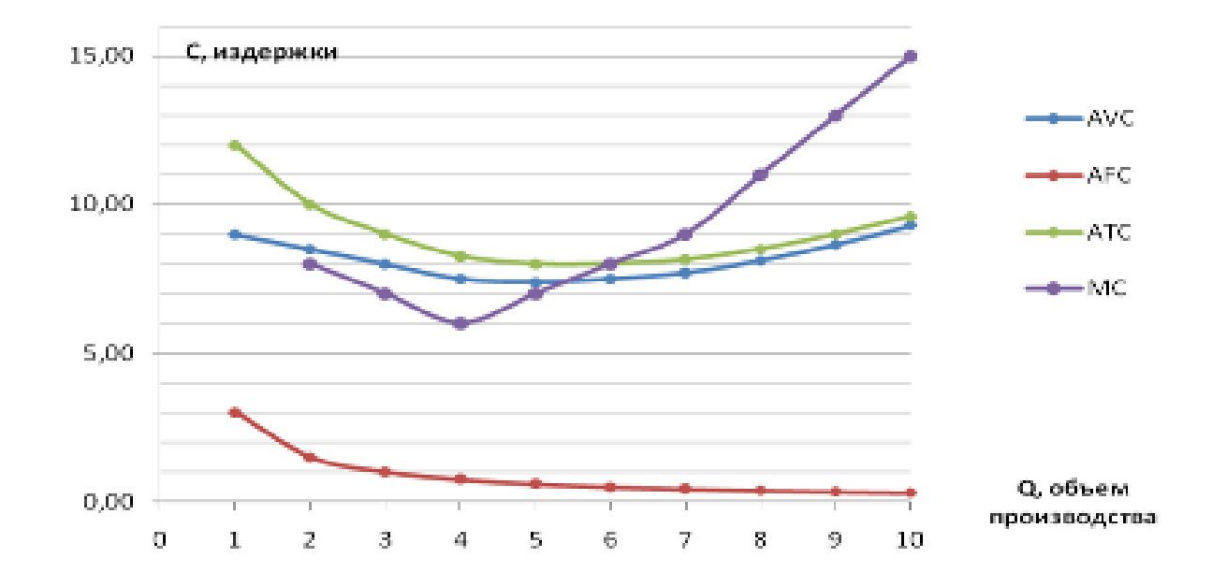